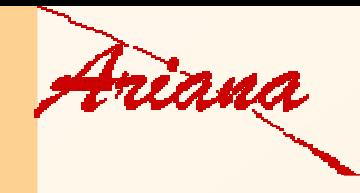

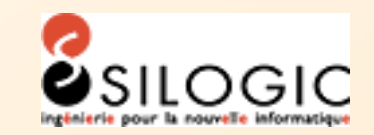

# Olivier ZAMMIT**Évaluation des dégâts après un feu de forêt**

Xavier Descombes, Josiane Zerubia

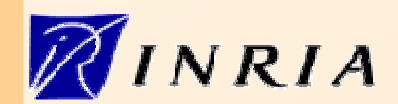

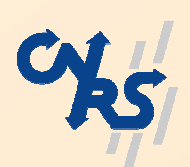

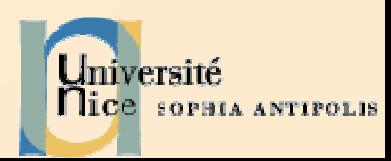

#### **Sommaire**

- 1 Introduction
- 2 Séparateurs à Vaste Marge
- 3 Expérimentations
- 4 Conclusions

## **Introduction**

- Feux de forêt : risque naturel le plus fréquent pendant l'été
	- influence sur l'environnement, la faune, la santé
	- affecte l'écologie : problème de regénération de la végétation, processus d'érosion des sols...
- $\blacksquare$  Feux de forêt : (1 ha = 100\*100 m)
	- en France : 30.000 ha / an
	- en Italie : 70.000 ha / an
	- en Espagne : 140.000 ha / an
	- au Portugal : 210.000 ha / an

# **Pourquoi ?**

- ⇒ Pour fournir des informations (position du sinistre, situation après feux) aux :
	- -Compagnies d'assurance (€)
	- - SDIS (analyse du comportement du feu, identification des zones à risques)
	- - Offices forestiers (programme de restauration et deréhabilitation des sols)

# **Méthodes utilisées (1)**

Pour l'instant : elles sont manuelles et utilisées par les SDIS et l'ONF

- par GPS (Global Positioning System)
- par interprétation d'images aériennes

# **Méthodes utilisées (1)**

6

Plus récemment : nouvelles méthodes automatiques

- fondées sur la télédétection : efficaces pour collecter des données sur des surfaces larges
- => utilisation de plusieurs bandes spectrales (Vert, Rouge, PIR)
	- -Détection de changements
	- -Indices de végétation (NDVI)

#### **Un exemple d'indice : le NDVI**

 $\blacksquare$  **Normalized Difference Vegetation Index**NDVI = (PIR – Red) / (PIR + Red)

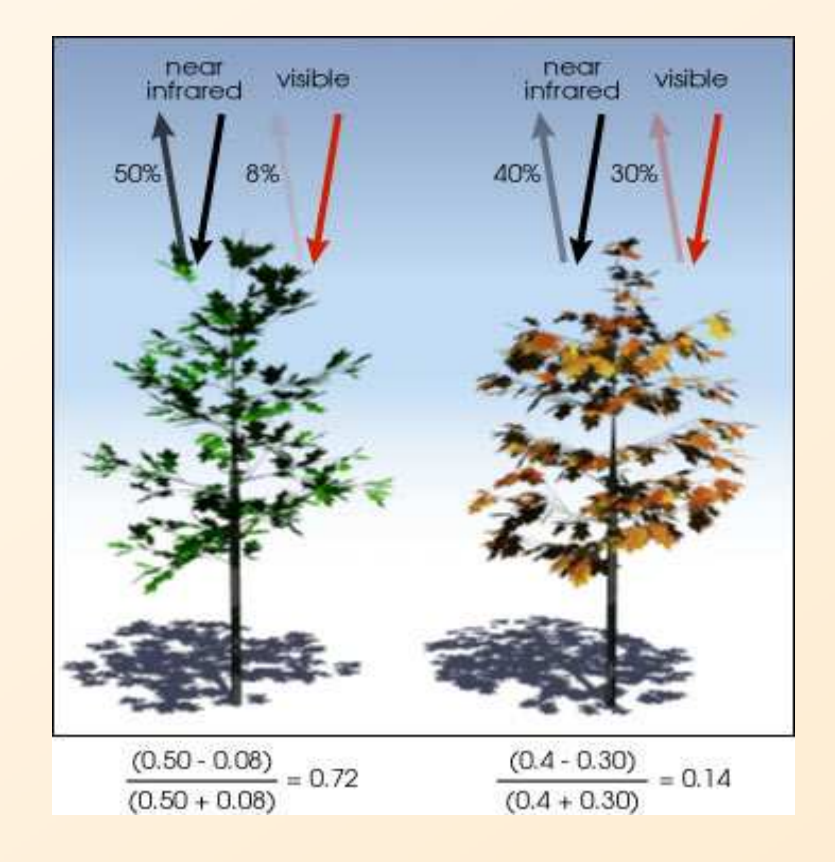

forte valeur de NDVI => forte densité de végétation saine

faible valeur de NDVI => faible densité de végétation saine

#### **Position des surfaces brûlées**

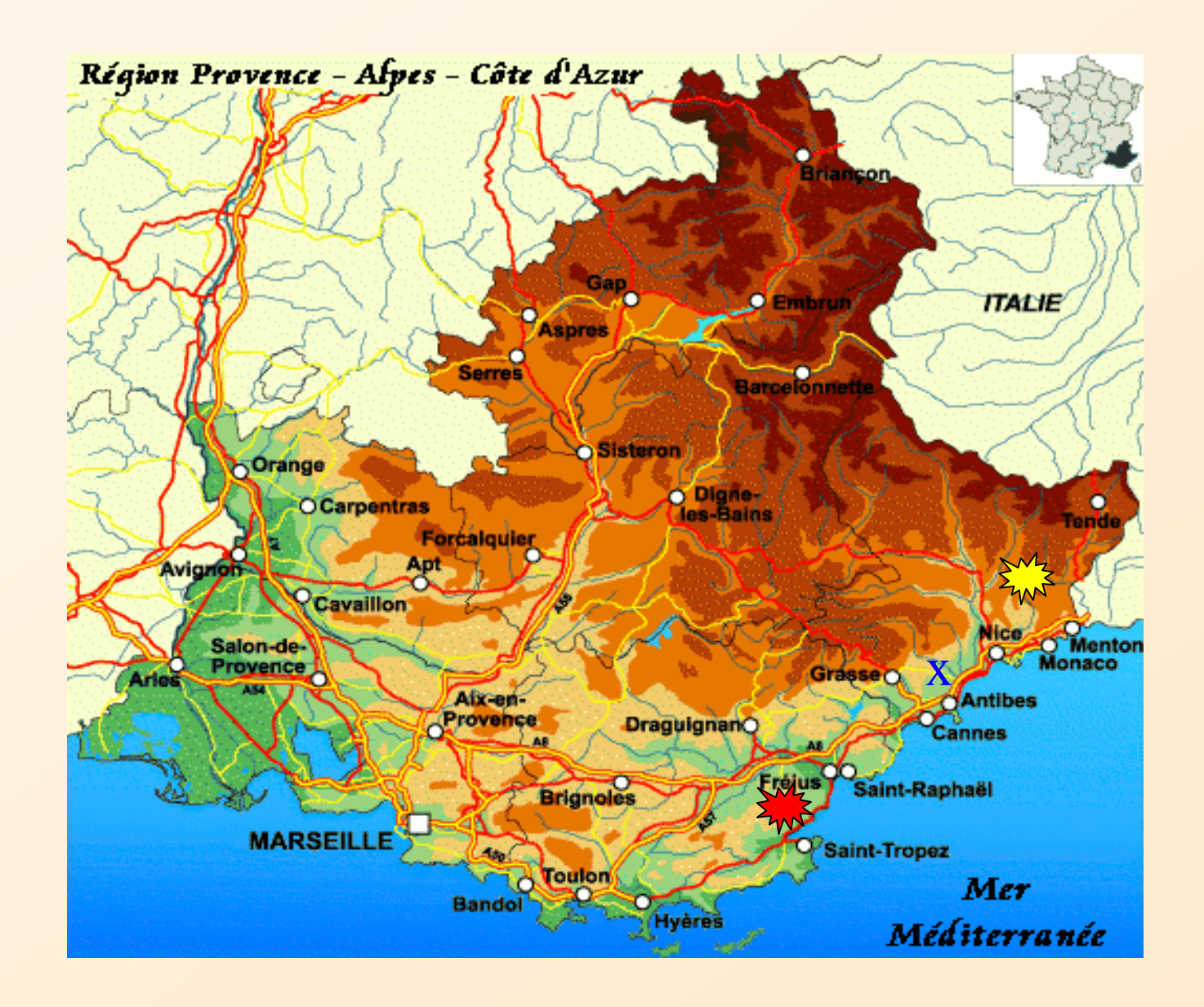

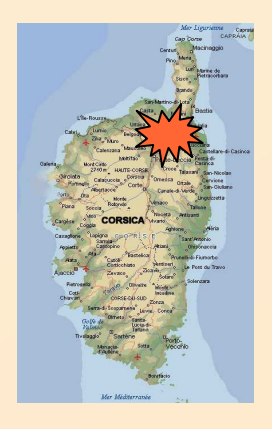

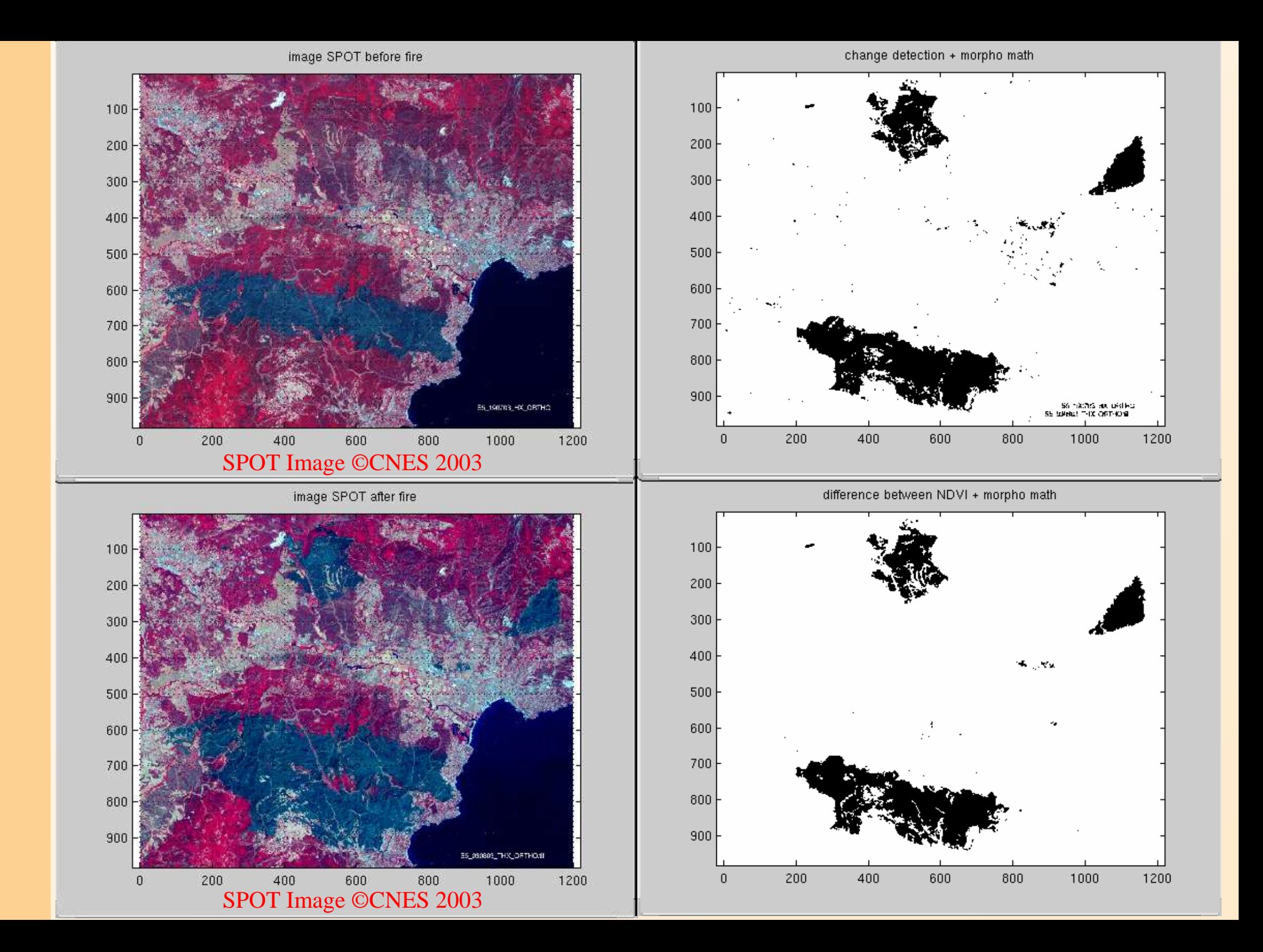

## **Notre méthode**

- $\blacksquare$  Utilisation uniquement de l'image après feu (prix d'une image SPOT5 couleur de résolution  $2,5m = 8100 \in en$  Juillet 2006)
- $\blacksquare$  Séparateurs à Vaste Marge (SVM) [Vapnik-96]: Avantages:

 $\mathcal{L}_{\mathcal{A}}$  technique de classification supervisée récemment introduite dans de nombreux domaines (imagerie biomédicale, reconnaissance de formes,...),

- $\mathcal{L}_{\mathcal{A}}$ adaptée aux données de grandes dimensions,
- $\mathcal{L}_{\mathcal{A}}$ fort degré de précision,
- $\mathcal{L}_{\mathcal{A}}$ bonne généralisation.

#### **Sommaire**

- 1 Introduction
- 2 Séparateurs à Vaste Marge
- 3 Expérimentations
- 4 Conclusions

#### **Cas linéaire :**

- But : à partir d'exemples :  $\{\vec{x}_i, y_i\}$  where  $\vec{x}_i \in \mathbb{R}^m$  and  $y_i = \pm 1$  $\blacksquare$ trouver le classifieur "f":  $f: \mathbb{R}^m \rightarrow \mathbb{R}$  $\vec{x} \rightarrow sign(\vec{w} \cdot \vec{x} + b)$
- **EXEC** Infinité de classifieurs

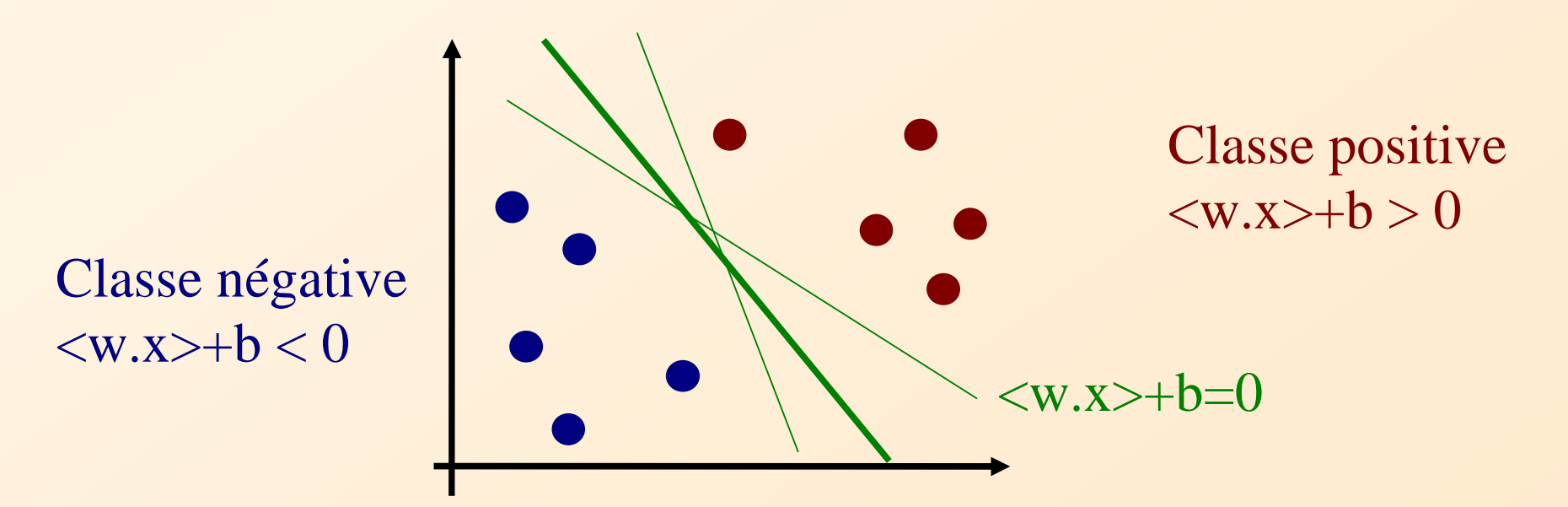

 $\blacksquare$ trouver 'w' et 'b' tels que :

$$
\begin{cases} \vec{w} \cdot \vec{x}_i + b \ge +1 & \text{if } y_i = +1 \\ \vec{w} \cdot \vec{x}_i + b \le -1 & \text{if } y_i = -1 \end{cases}
$$

et marge = 2/||w|| soit maximum : meilleure marge

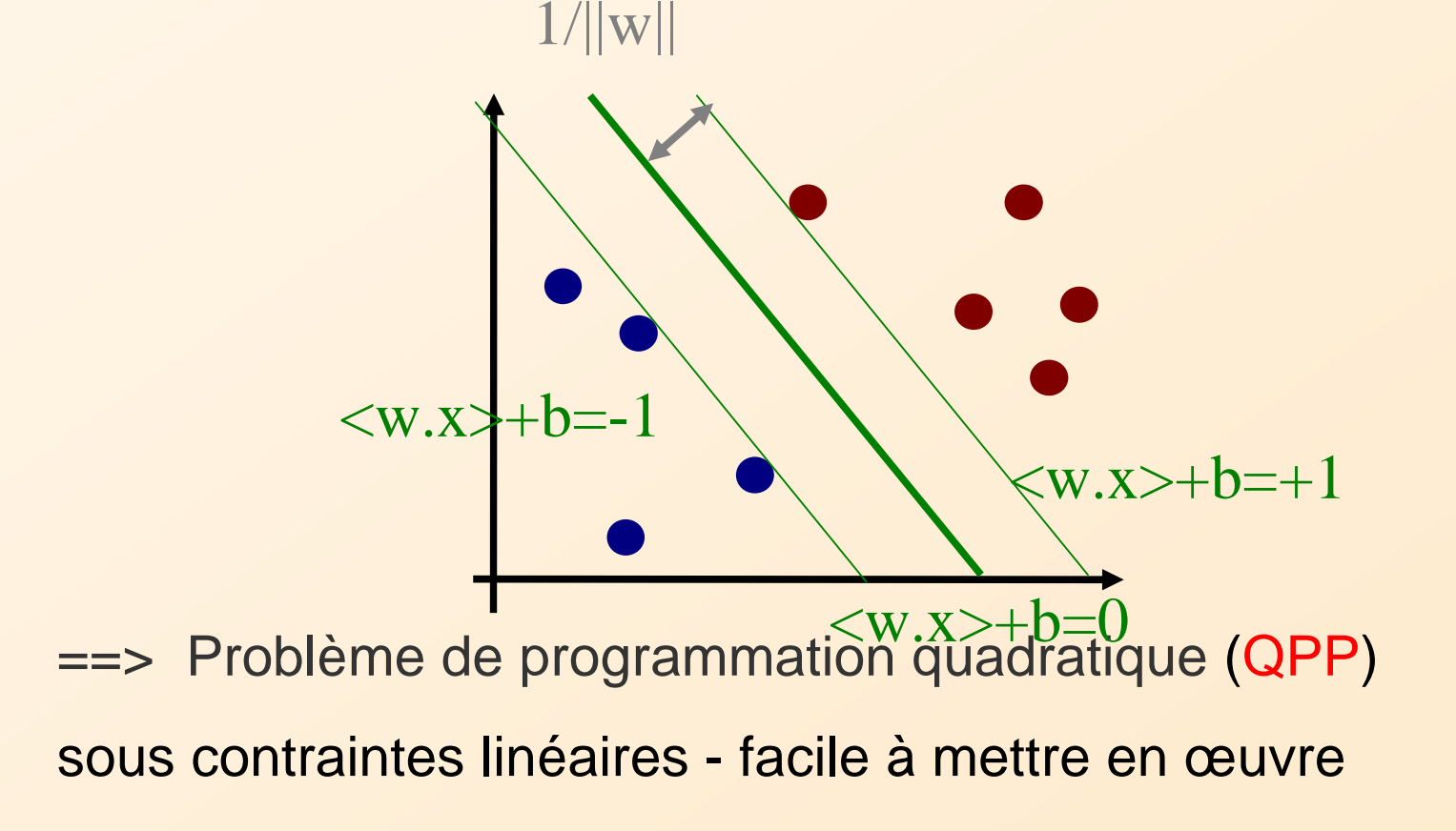

#### **Cas des marges relaxées**

#### Introduction des *variables de relaxation* ξ pour :

- permettre des erreurs (bruit)
- augmenter la marge

=> meilleure généralisation

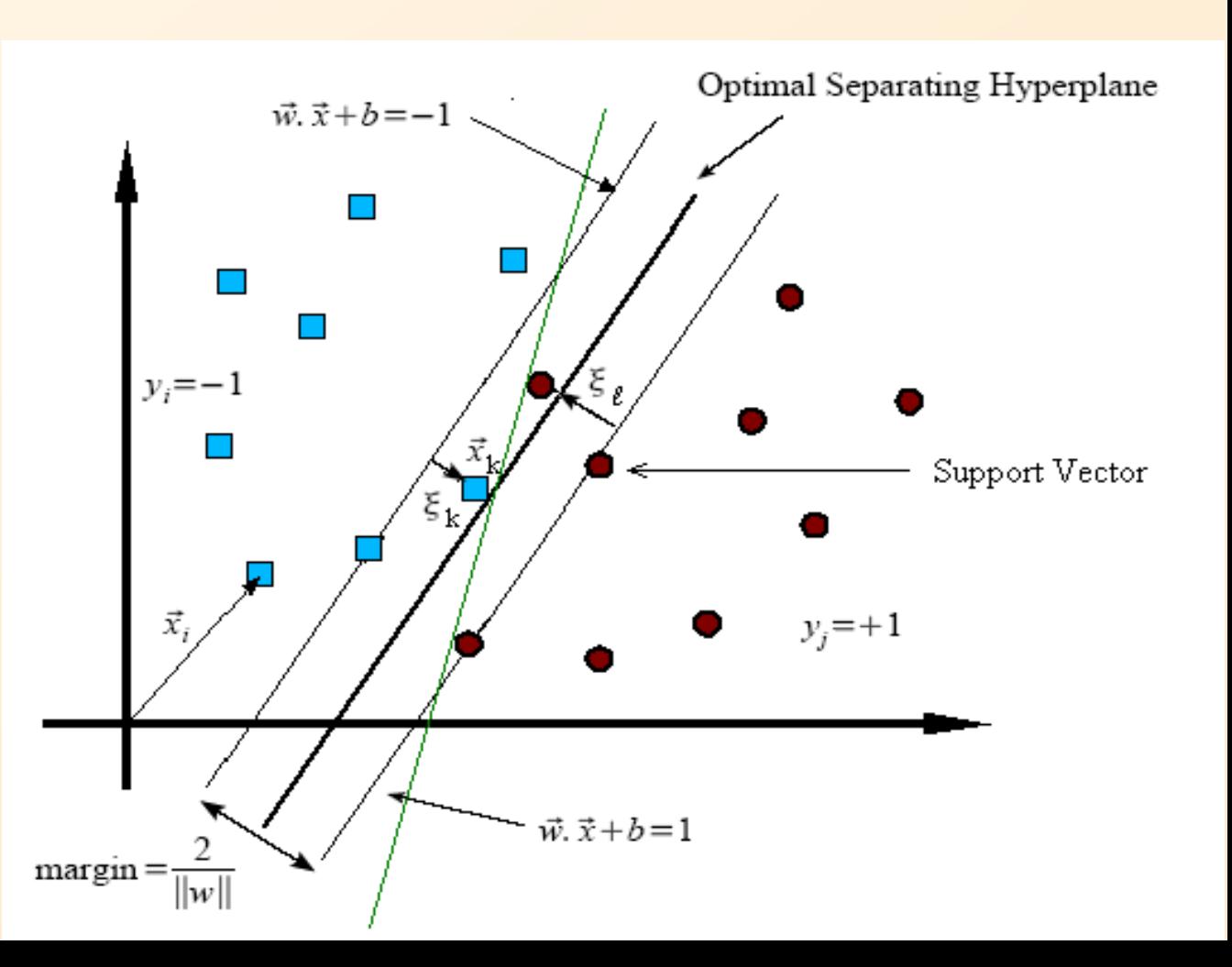

- SVM réalisent un compromis entre une meilleure marge et des erreurs.
- La solution est obtenue après résolution d'un problème d'optimisation quadratique convexe => simple.
- La solution n'utilise que peu d'exemples.

#### **Cas non linéaire** :

Φ : faire passer les données vers un ensemble de dimension supérieure où les données sont linéairement séparables

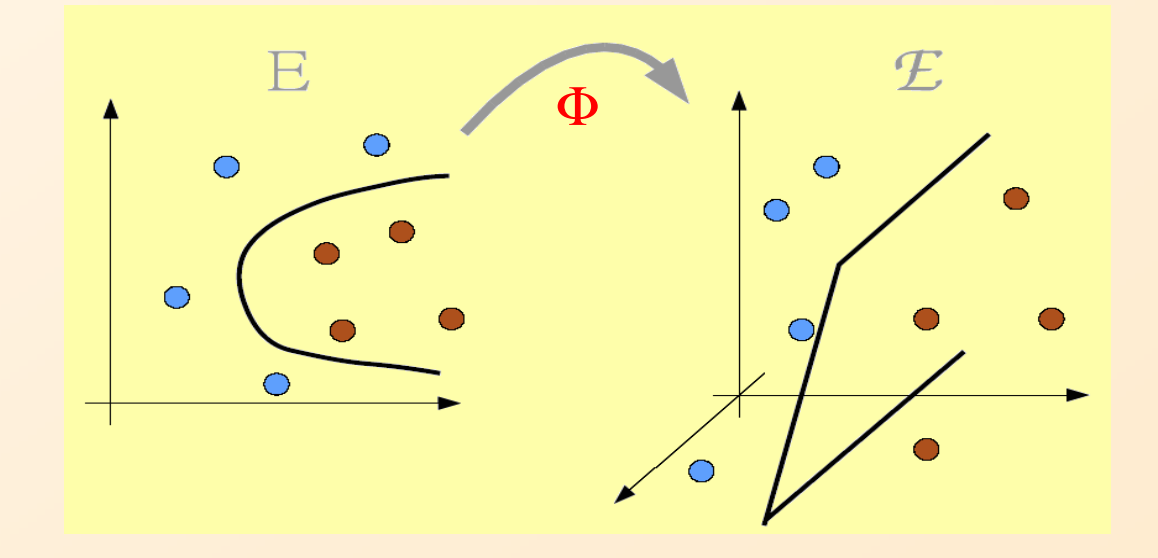

#### **Conclusions**

- SVM : technique d'apprentissage supervisée :
	- sépare 2 classes par une fonction définie par certains points de l'image.
- Les résultats dépendent de :
	- la base d'apprentissage : {x(i) , y(i)}
	- des paramètres des SVM (cas des marges relaxées, Φ... )
- $\blacksquare$  Nécessite plusieurs expérimentations pour sélectionner les paramètres optimaux.

#### **Sommaire**

- 1 Introduction
- 2 Séparateurs à Vaste Marge
- 3 Expérimentations
- 4 Conclusions

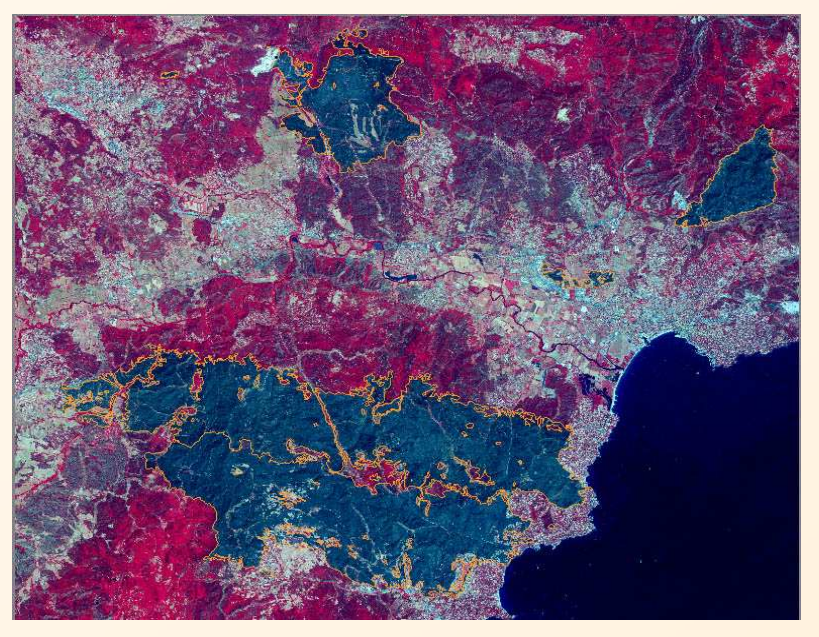

VT © CNES

## **Massif des Maures**

#### Image SPOT 5 – résolution 2.5m (Vert, Rouge, Proche Infra Rouge)

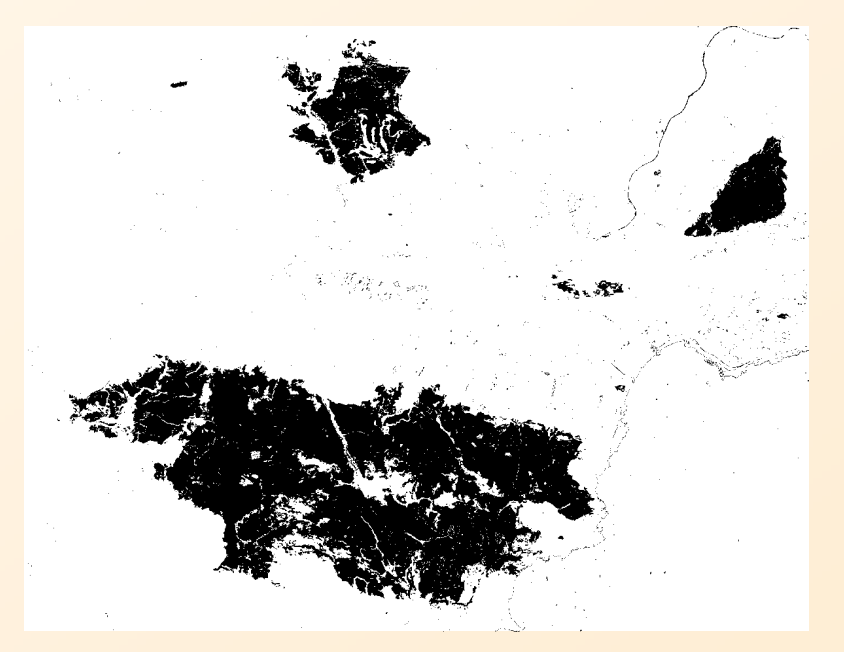

Classification par SVM seulement Classification par SVM et

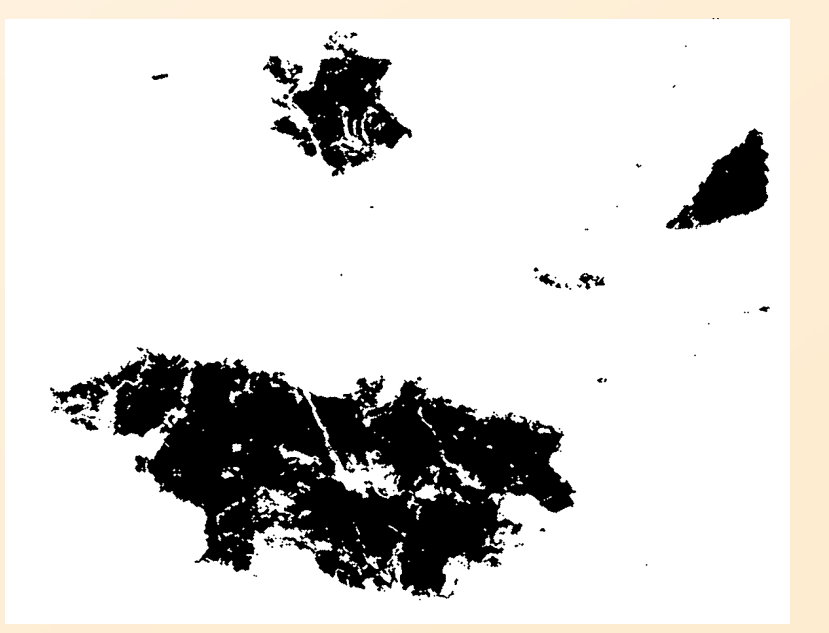

morphologie mathématique

#### **Massif des Maures**

=> Vérité de terrain : 1960 ha / 924 ha=> SVM: 1700 ha / 902 ha

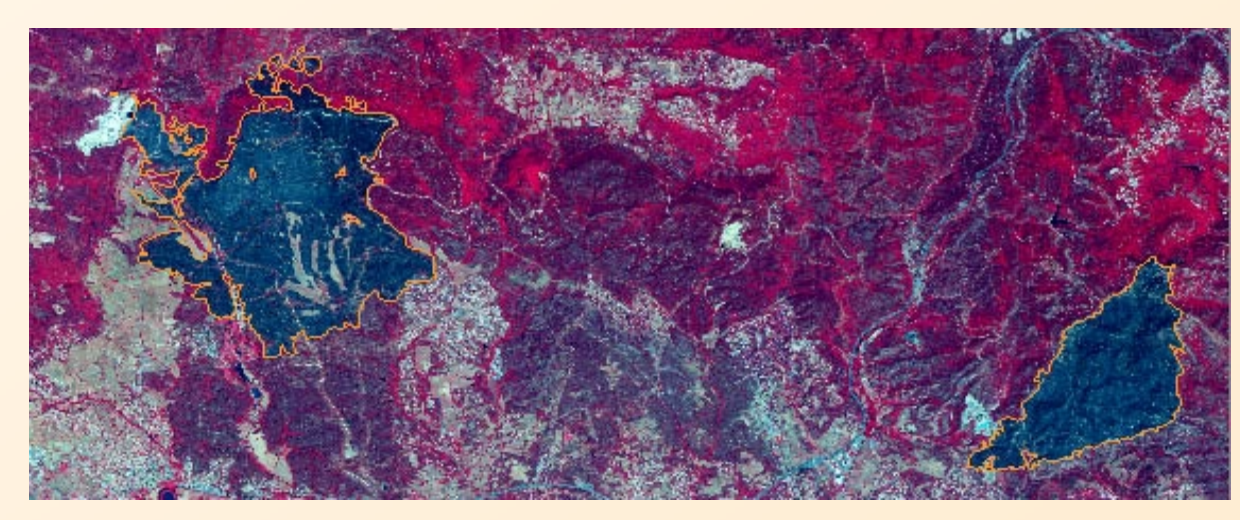

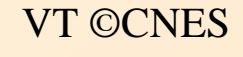

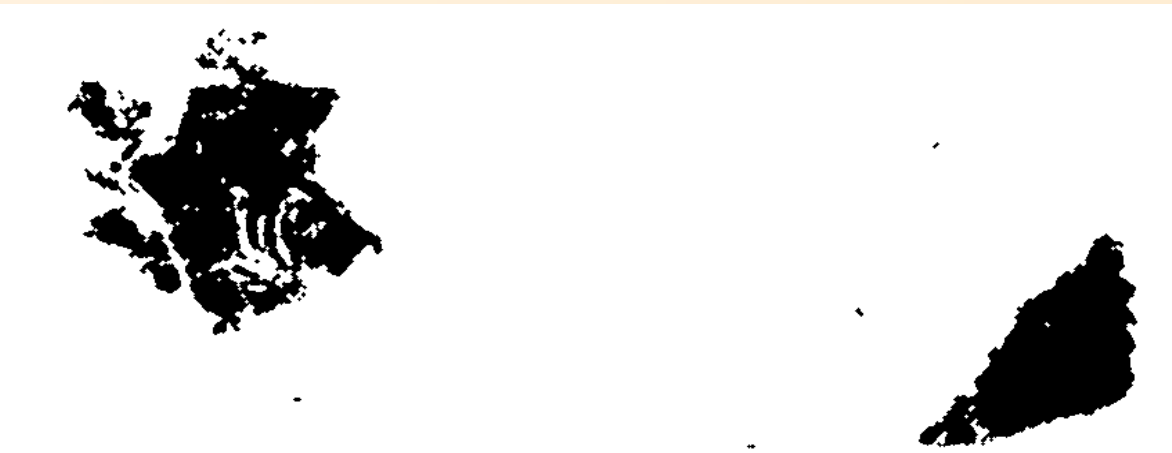

#### **Massif des Maures**

K-moyennes

K-Plus Proches Voisins

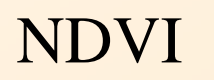

SVM

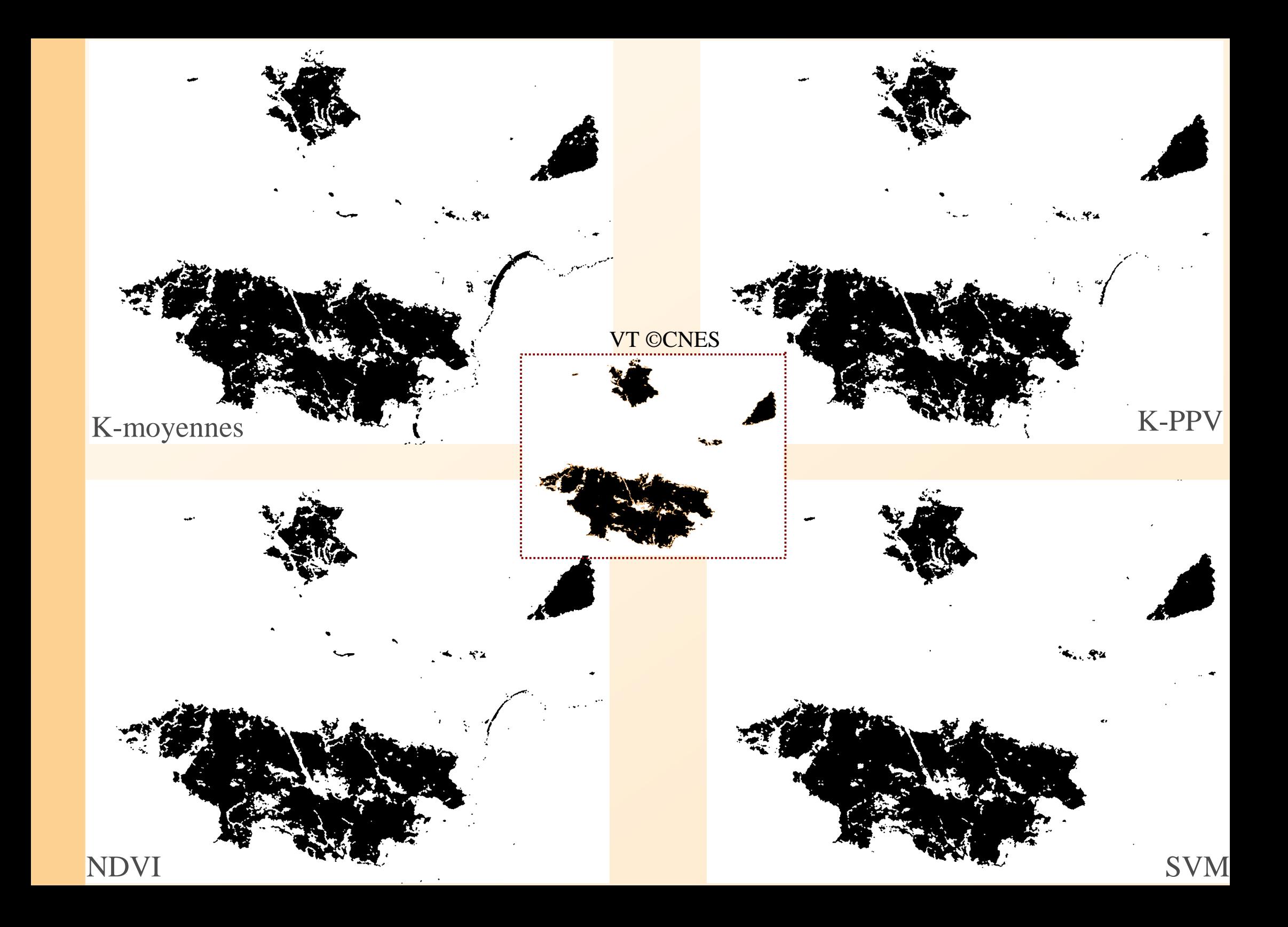

### **Lucéram**

#### Image SPOT5 © CNES 2003

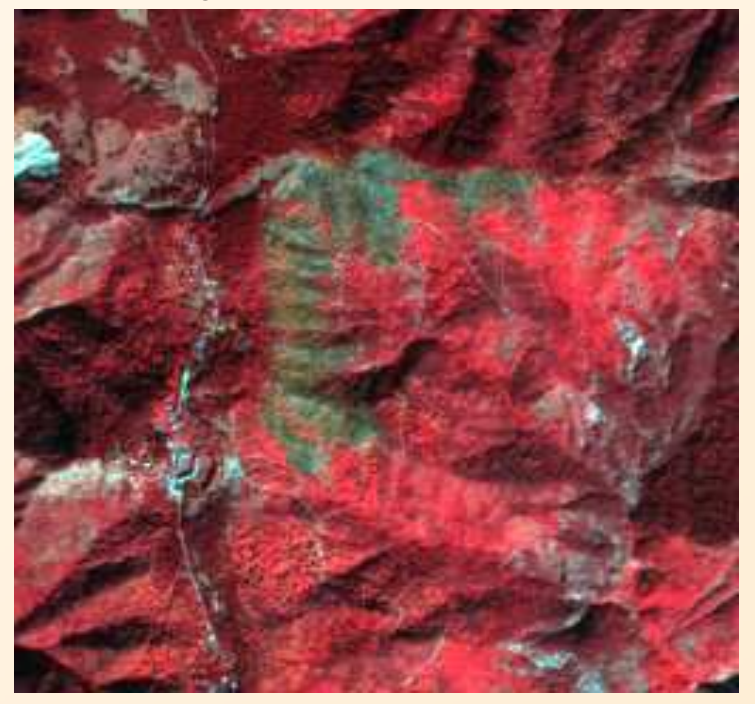

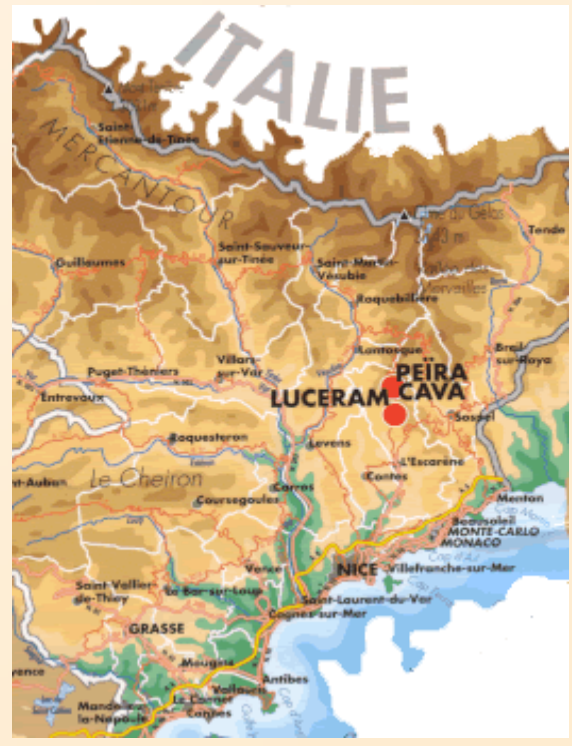

#### résolution : 10m3 bandes : Vert, Rouge, Proche Infra Rouge

### **Lucéram**

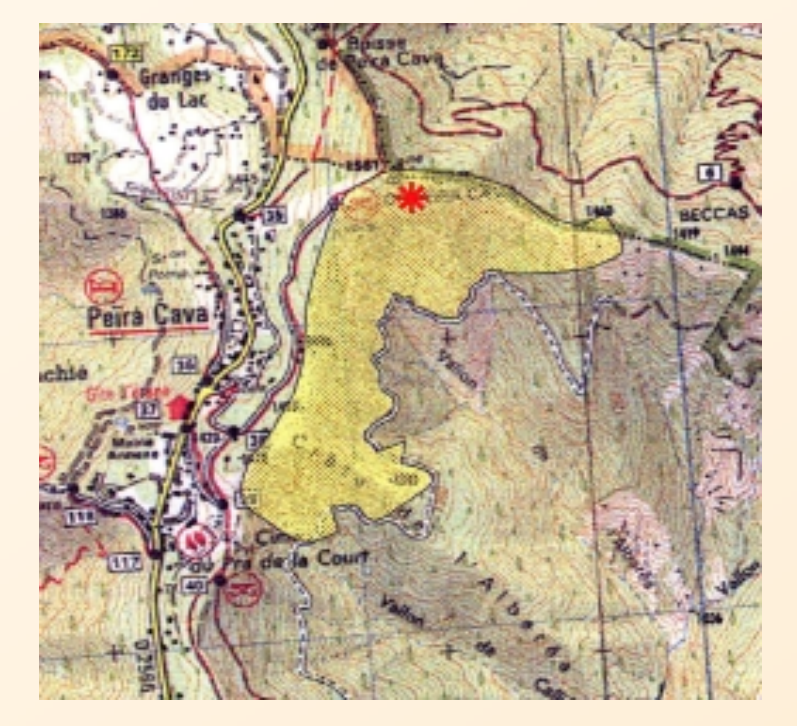

Vérité de terrain©ONF

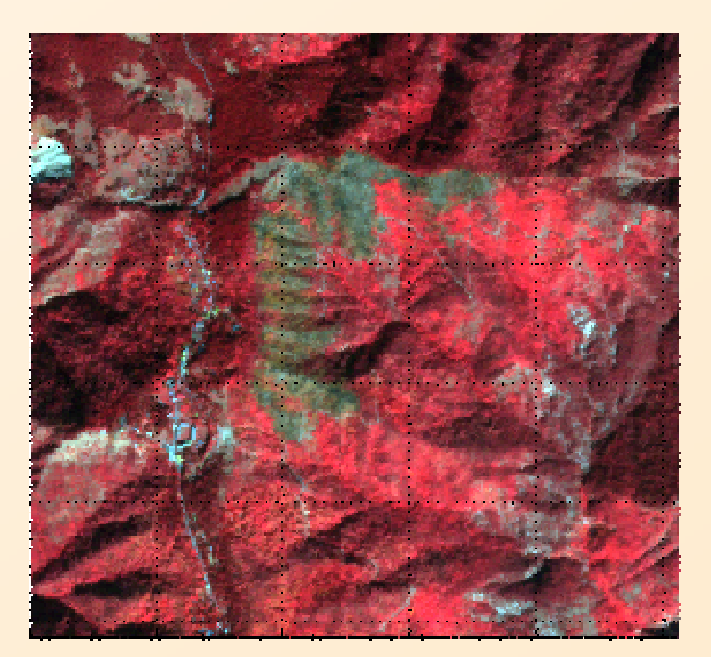

Image SPOT 5©CNES 2003

#### K-moyennes

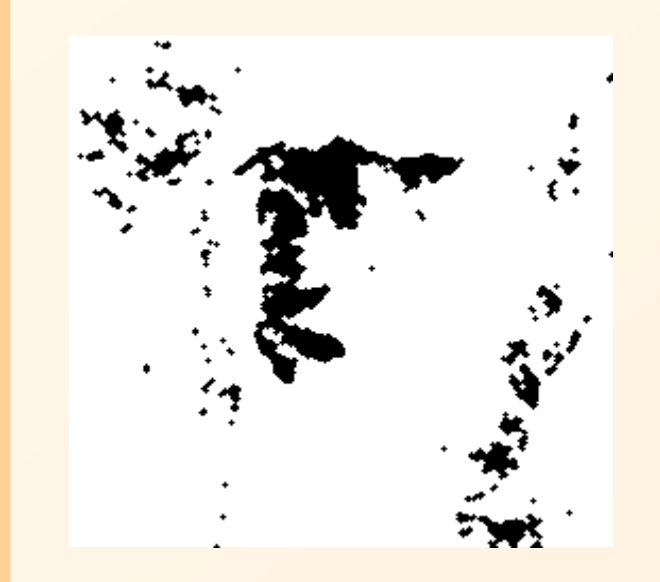

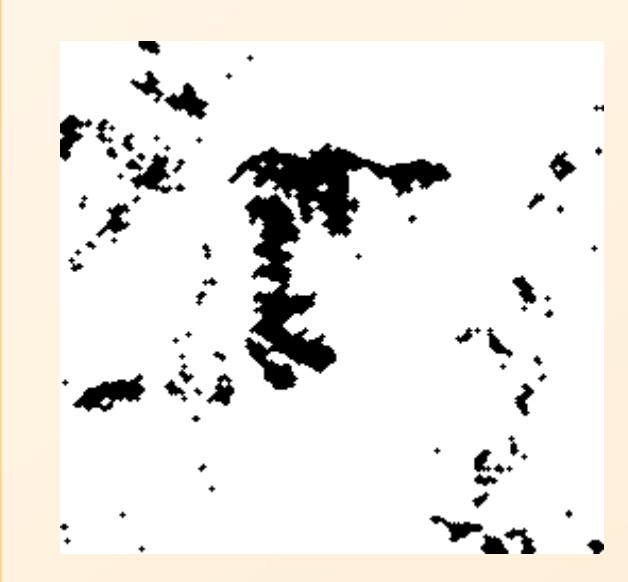

#### Vérité de terrain

©ONF

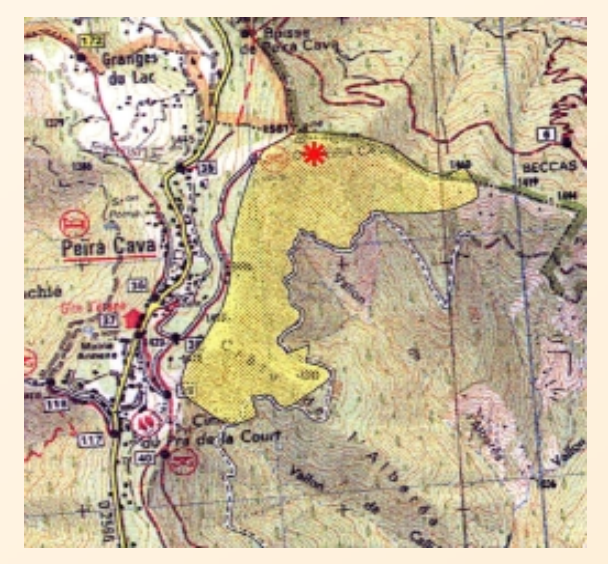

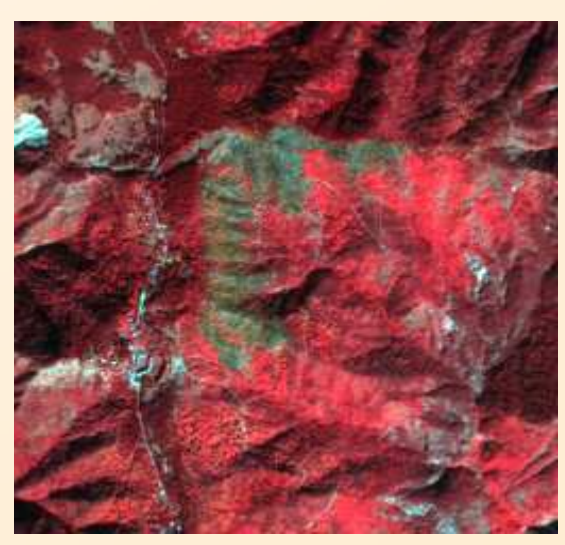

Image SPOT5©CNES 2003

K-PPV

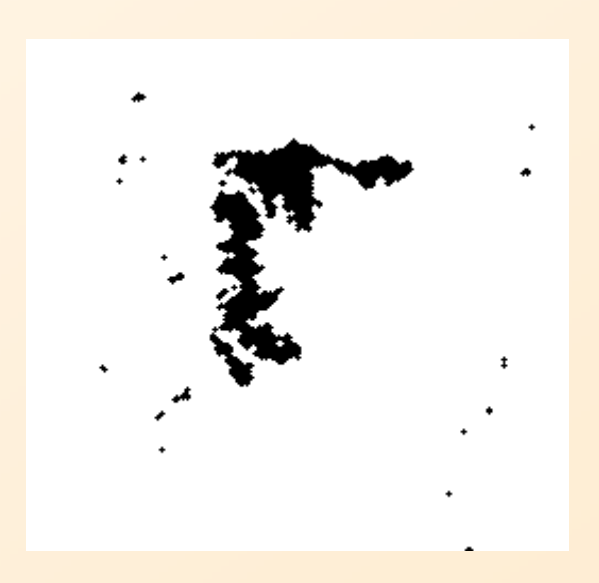

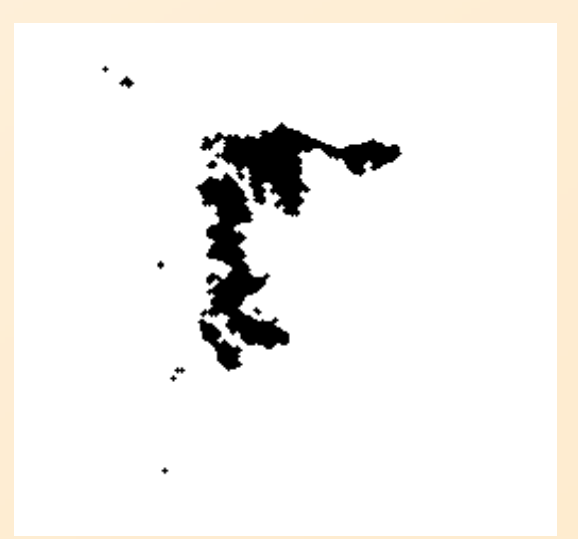

NDVI

SVM

#### **Corse**

Image SPOT5©CNES 2003

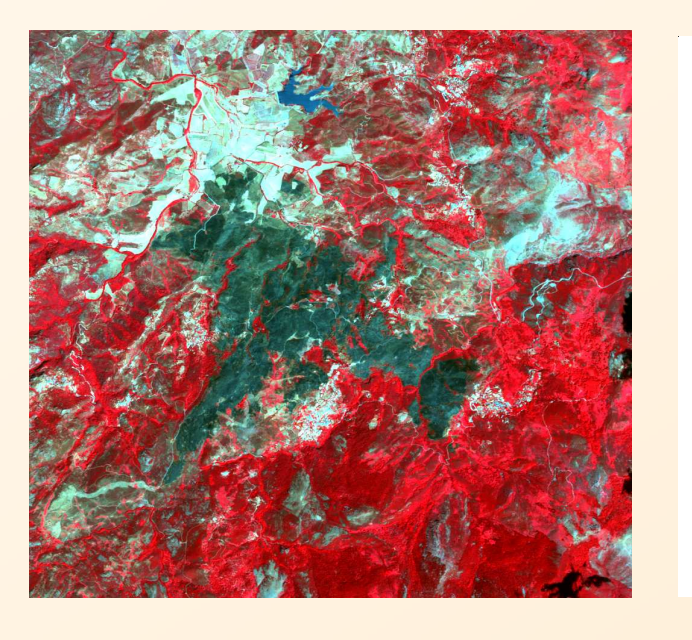

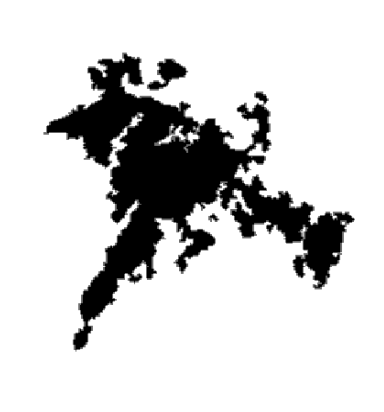

Vérité de terrain projet RISK-EOS, ©Infoterra - ESA

Vérité de terrain© SDIS2B

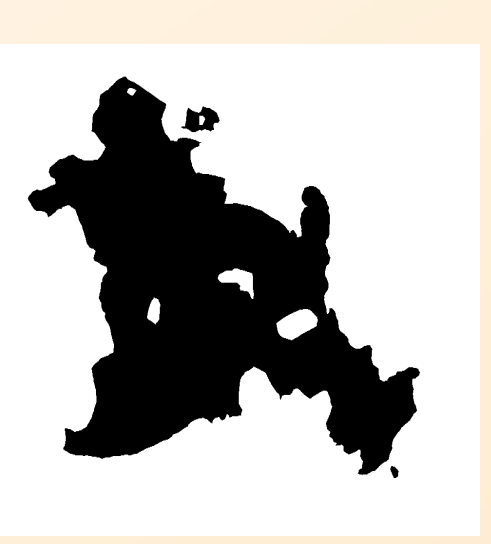

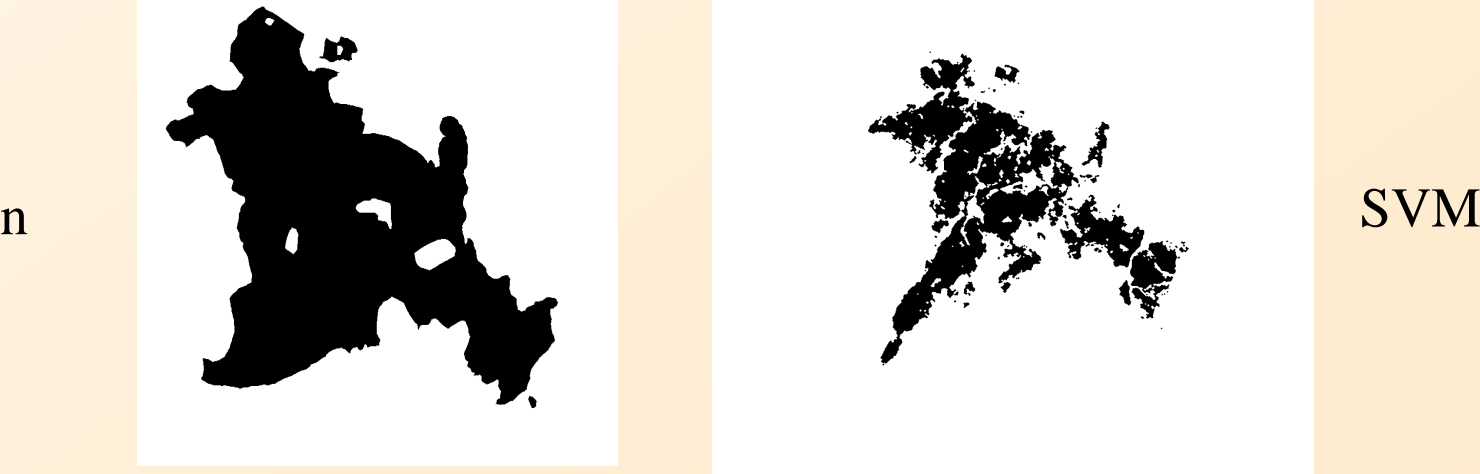

#### **Erreurs possibles entre VT / SVM**

#### **Erreurs sur les Zones Brûlées extraites :**

- $\mathcal{L}_{\mathcal{A}}$ objets de même caractéristique spectrale que les ZB
- ranonsas snactralas dittarantas an tonction du com réponses spectrales différentes en fonction du combustible
- limites (houppiers brûlés pour la télédétection)

#### **Erreurs sur les Vérités de Terrain :**

- $\mathcal{L}_{\mathcal{A}}$ limites approximatives (GPS, relief des zones, ...)
- discontinuité spatiale des zones

#### **Autres erreurs possibles :**

- décalage temporel entre feux et l'acquisition de l'image
- $\mathcal{L}_{\mathcal{A}}$ recalage entre les images
- résolution des images

### **Choix des paramètres**

Premier point clé des SVM :

 trouver les paramètres optimaux (validation croisée)=> paramètres : C et sigma pour un noyau gaussien

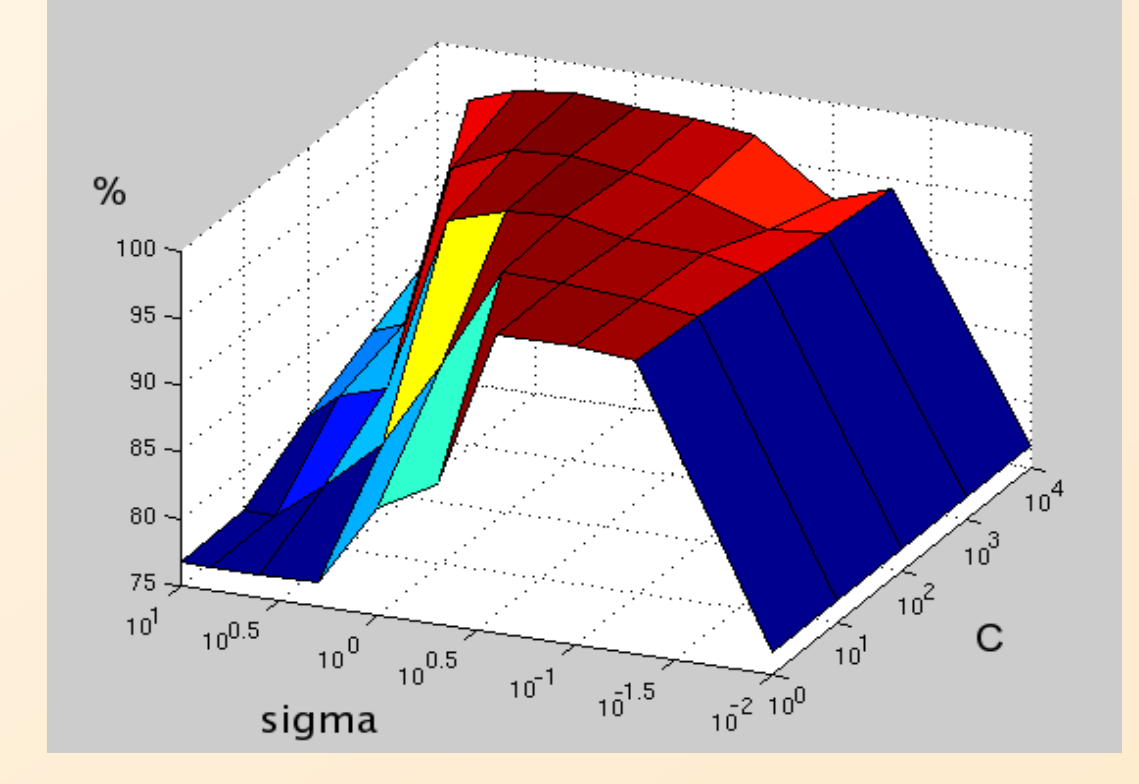

# **Apprentissage non supervisé des SVM par K-moyennes**

Deuxième point clé des SVM :

trouver une bonne base d'apprentissage

=> On propose un algorithme de sélection automatique de la base d'apprentissage :

- $\blacksquare$ **Effectuer une première classification par K-moyennes**
- $\blacksquare$ Éroder chaque classe afin d'éliminer les erreurs
- $\begin{array}{c} \hline \end{array}$ Faire l'apprentissage des SVM sur les pixels restants

# **Apprentissage non supervisé des SVM par K-moyennes**

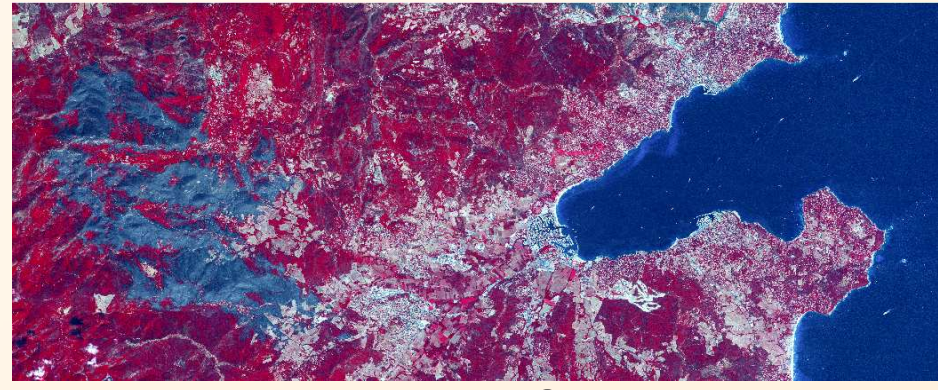

Image SPOT5 © CNES

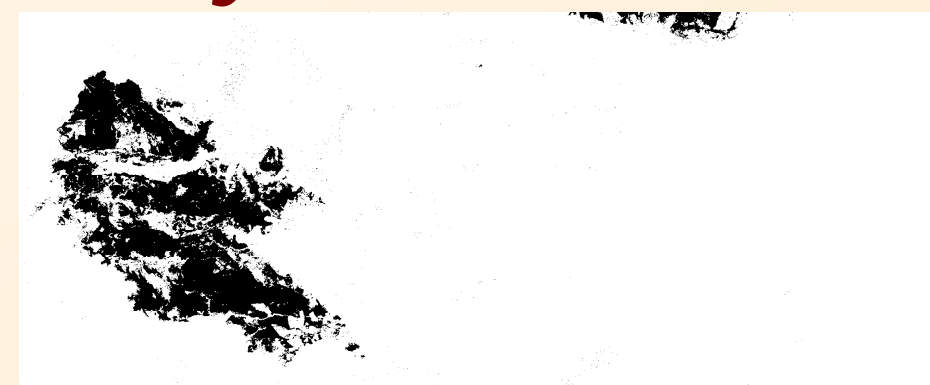

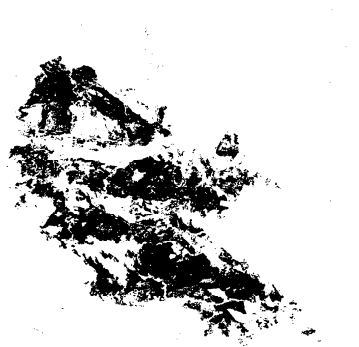

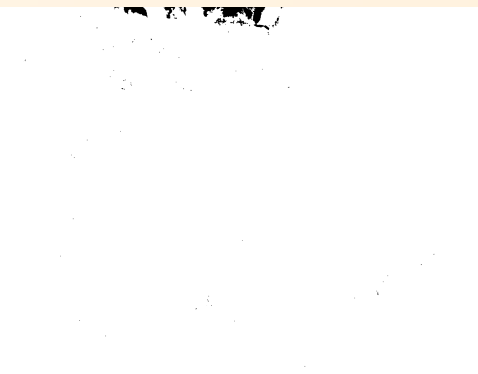

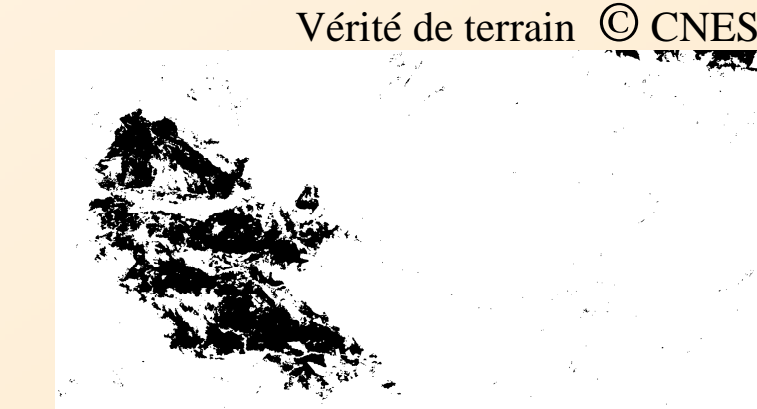

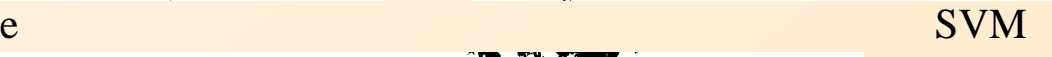

K-moyenne +SVM

30

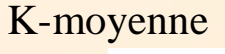

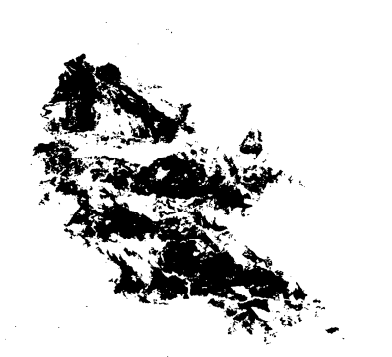

# **Conclusions**

#### $\blacksquare$ **Comparaison** :

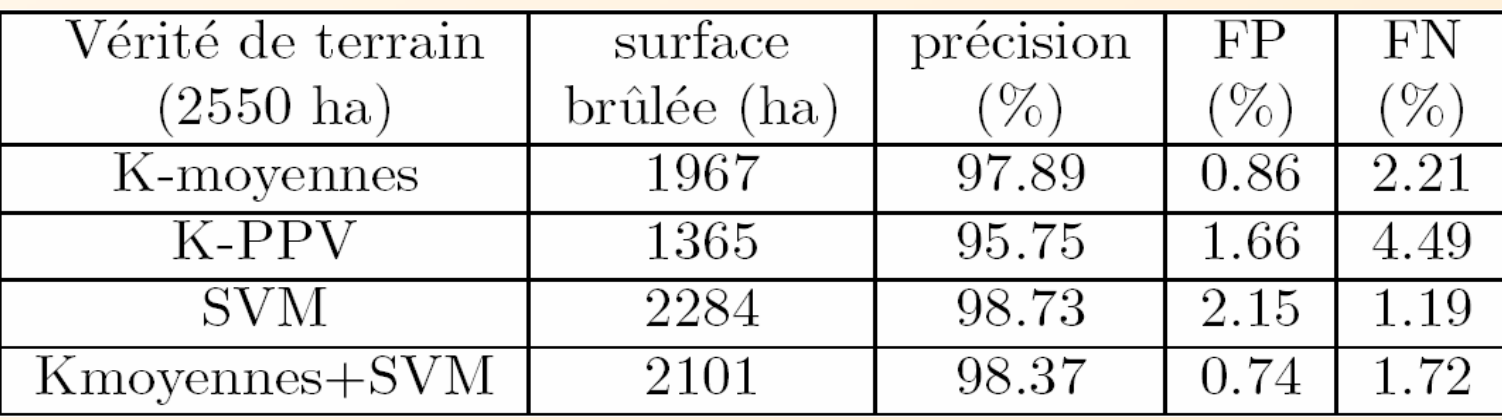

#### Ξ **Travaux futurs**:

 $\mathcal{L}_{\mathcal{A}}$ amélioration de la classification (zones brûlées sur la VT et pas sur l'image satellitaire...) : problème ouvert

- $\mathcal{L}_{\mathcal{A}}$ détection des zones à risques (maisons, foret, routes, ...) : problème ouvert
- $\mathcal{L}_{\mathcal{A}}$  tests sur d'autres images (validité de la méthode, choix des paramètres, cartographie exhaustive des feux,...): *en cours*
- utilisation de la texture : problème ouvert

#### **Merci de votre attention**

Remerciements à

- $\mathcal{L}_{\mathcal{A}}$ SILOGIC : co-financement de la thèse
- - ONF des Alpes Maritimes, SDIS83, SDIS2B et Infoterra France : fourniture de vérités de terrain
- - CNES : fourniture de vérités de terrain et d'images satellitaires via le programme ISIS